### **Creating a Podcast Using Garage Band**

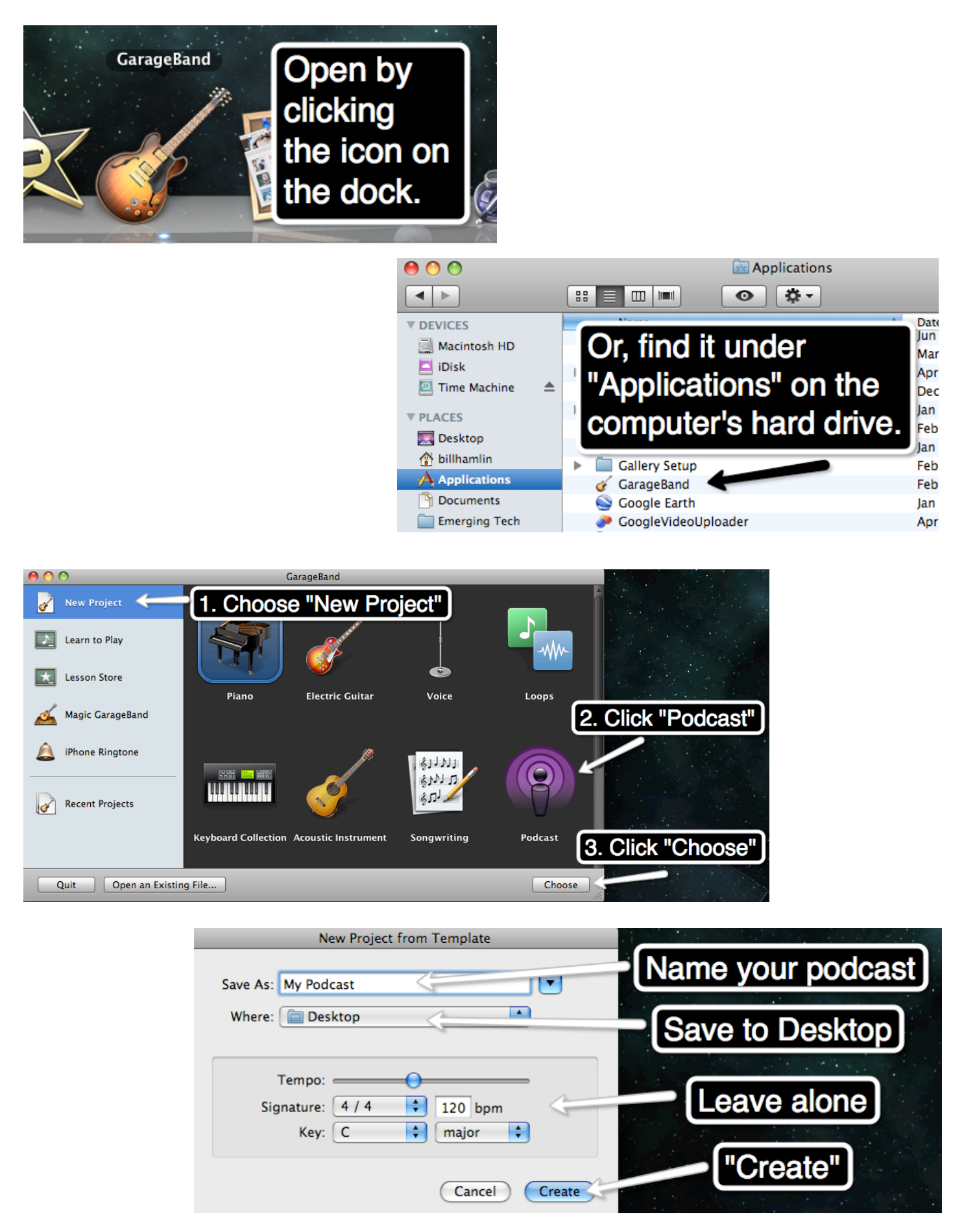

# **Garage Band Basics**

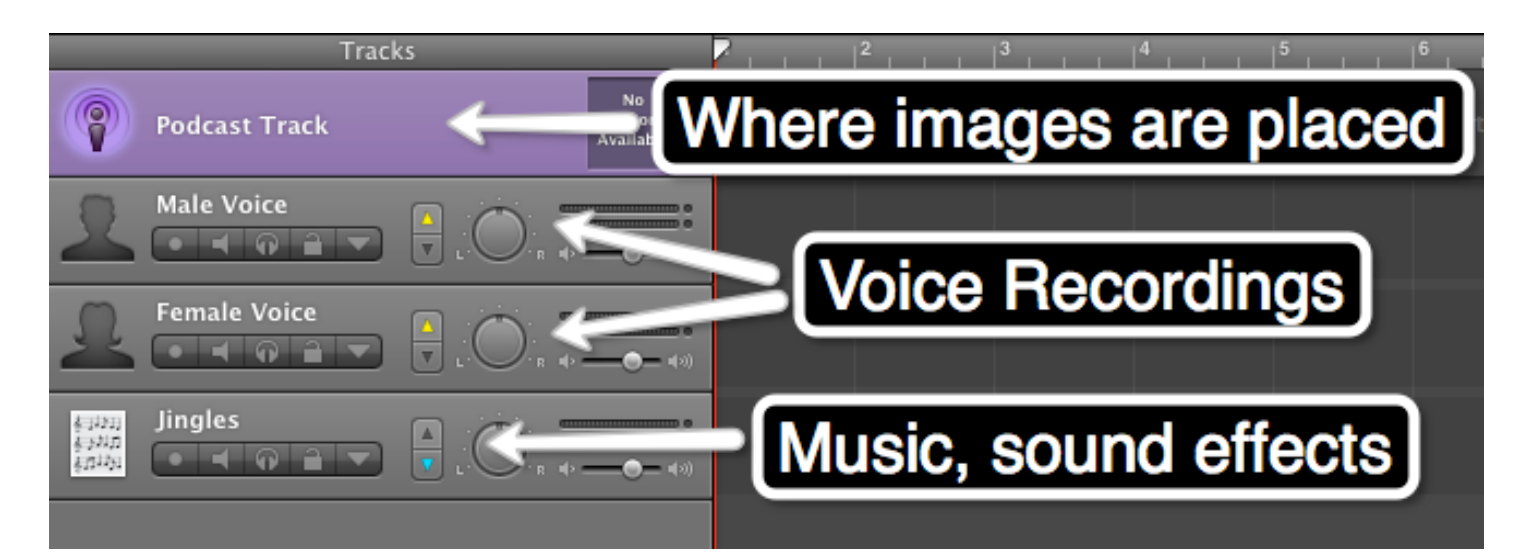

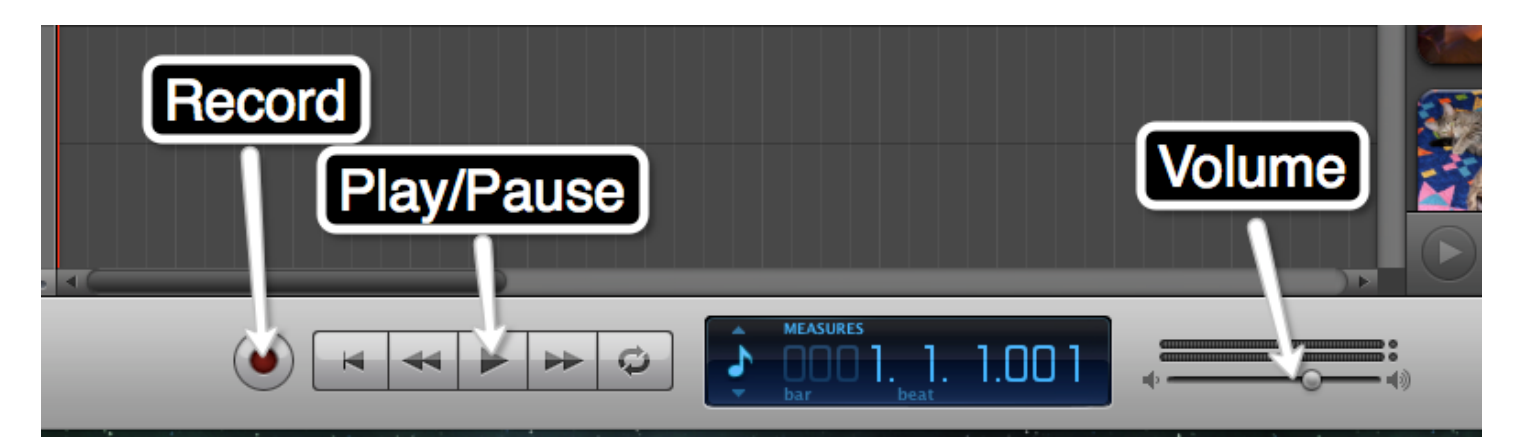

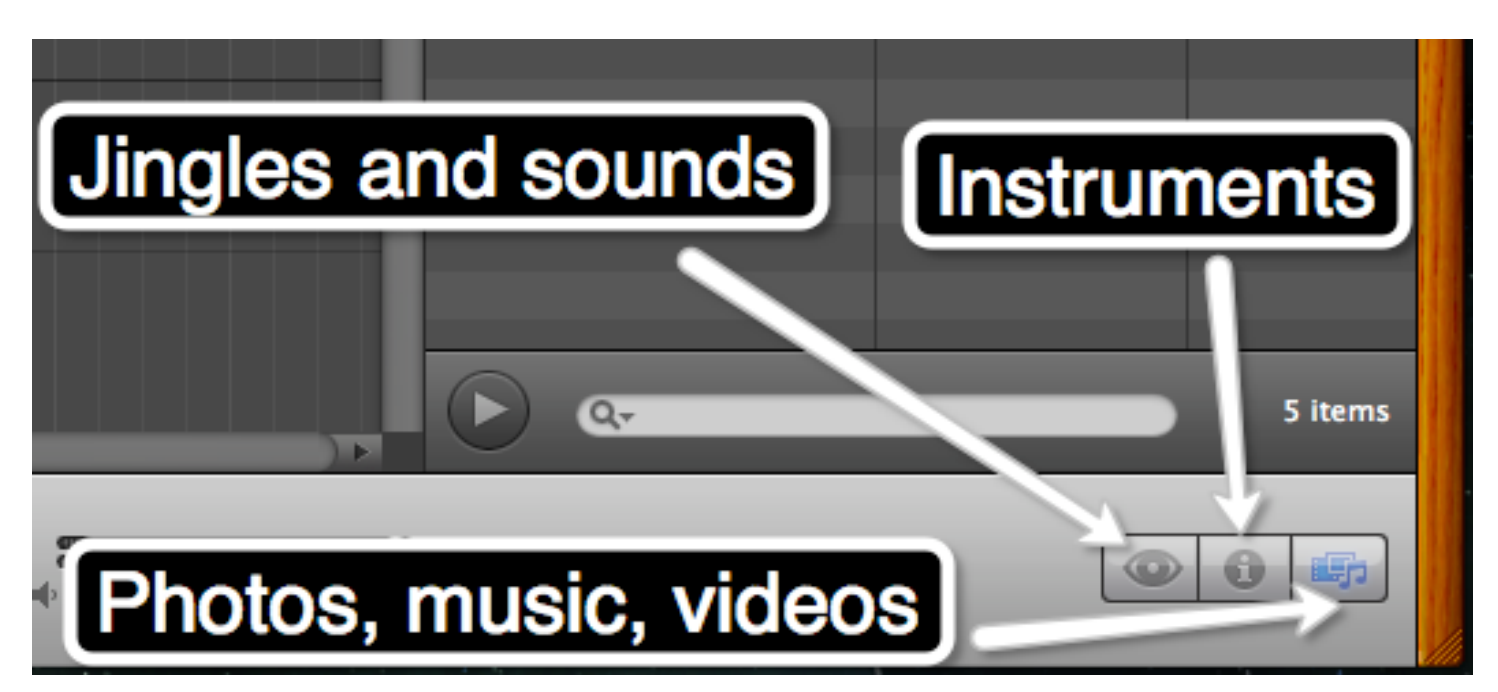

## **Recording a Vocal Track in Garage Band**

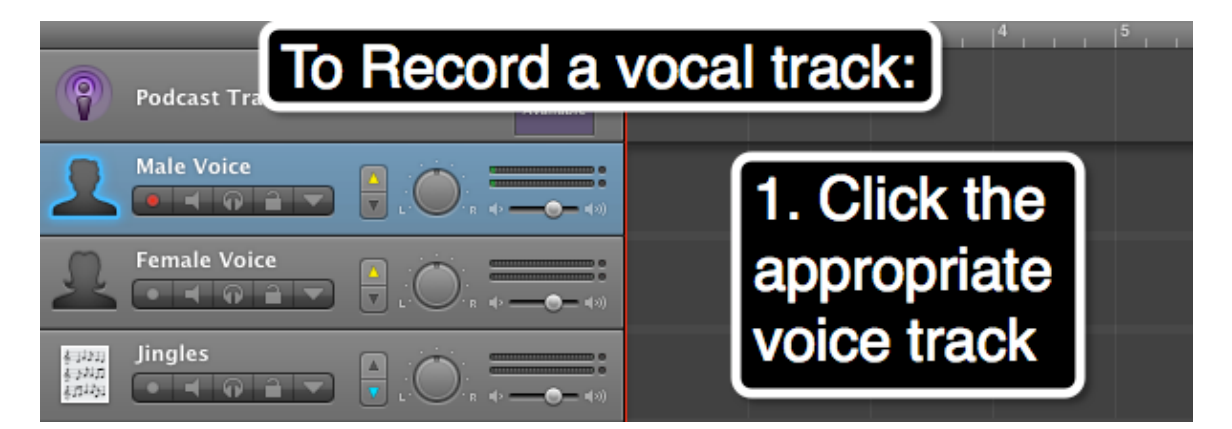

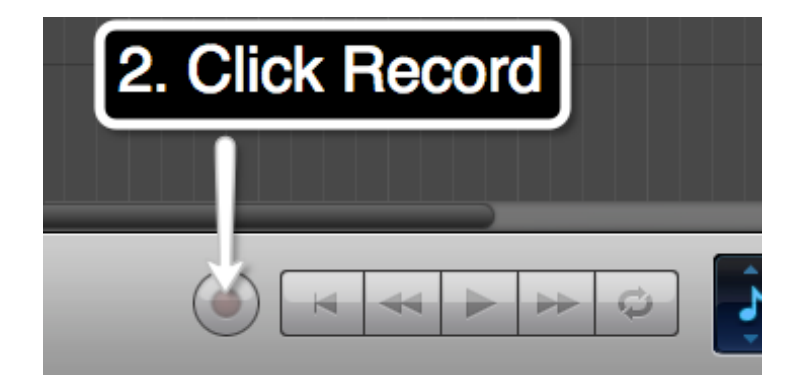

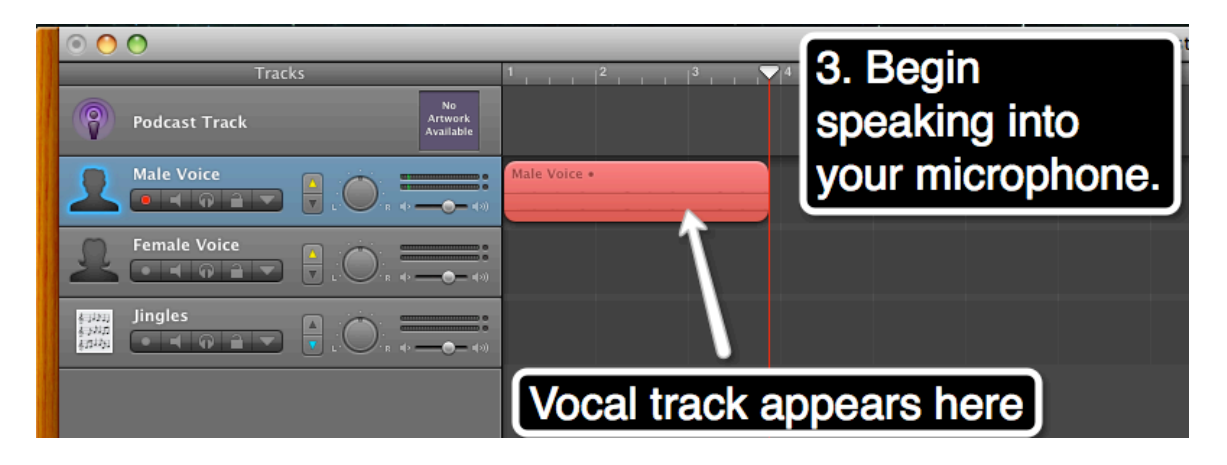

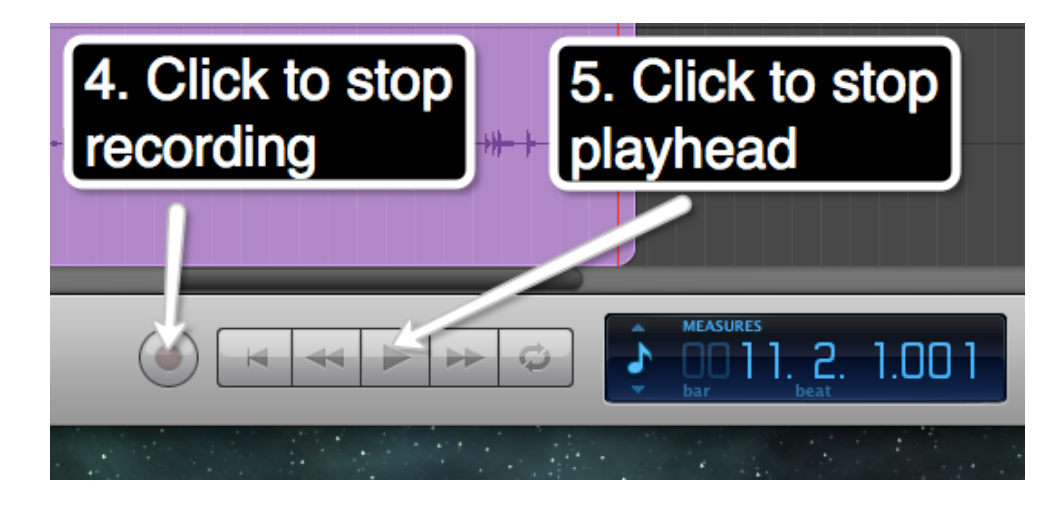

**Inserting Photos Into a Podcast**

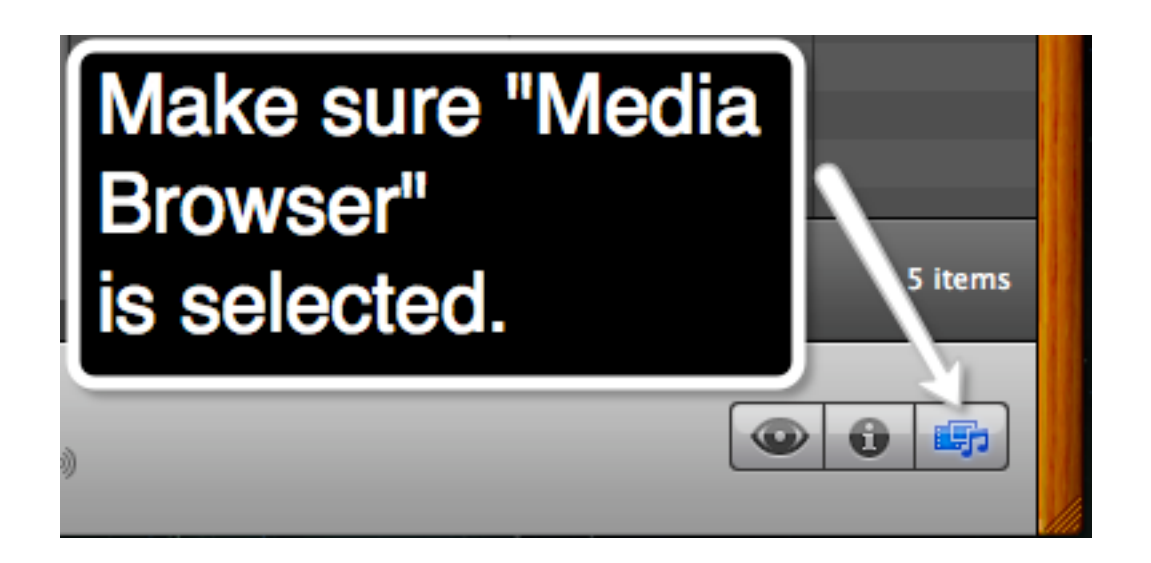

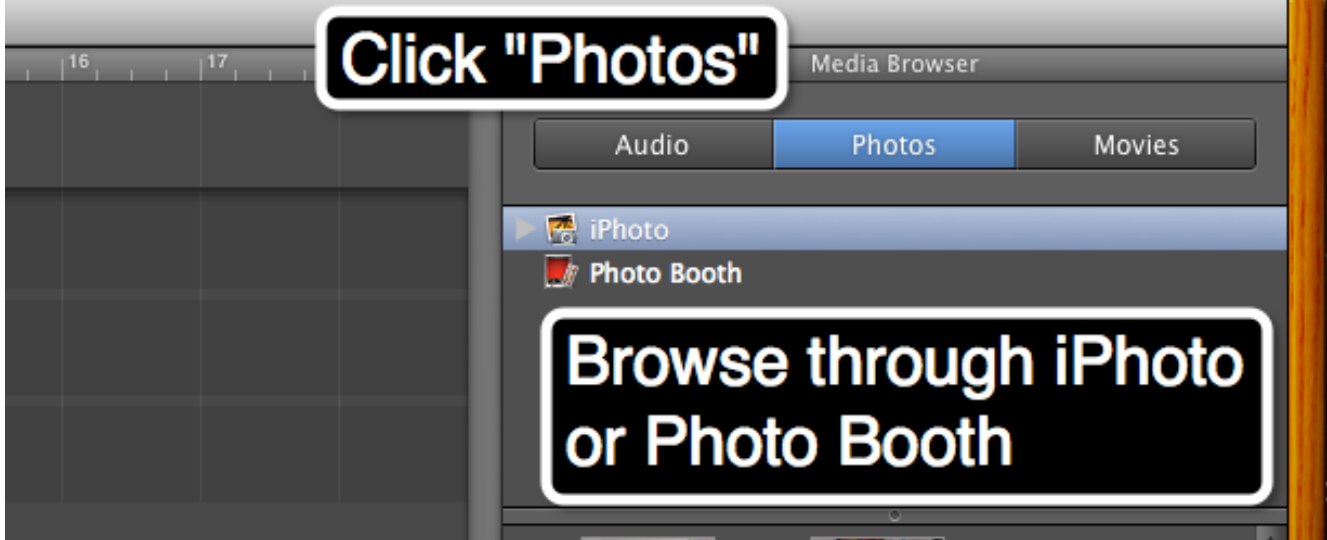

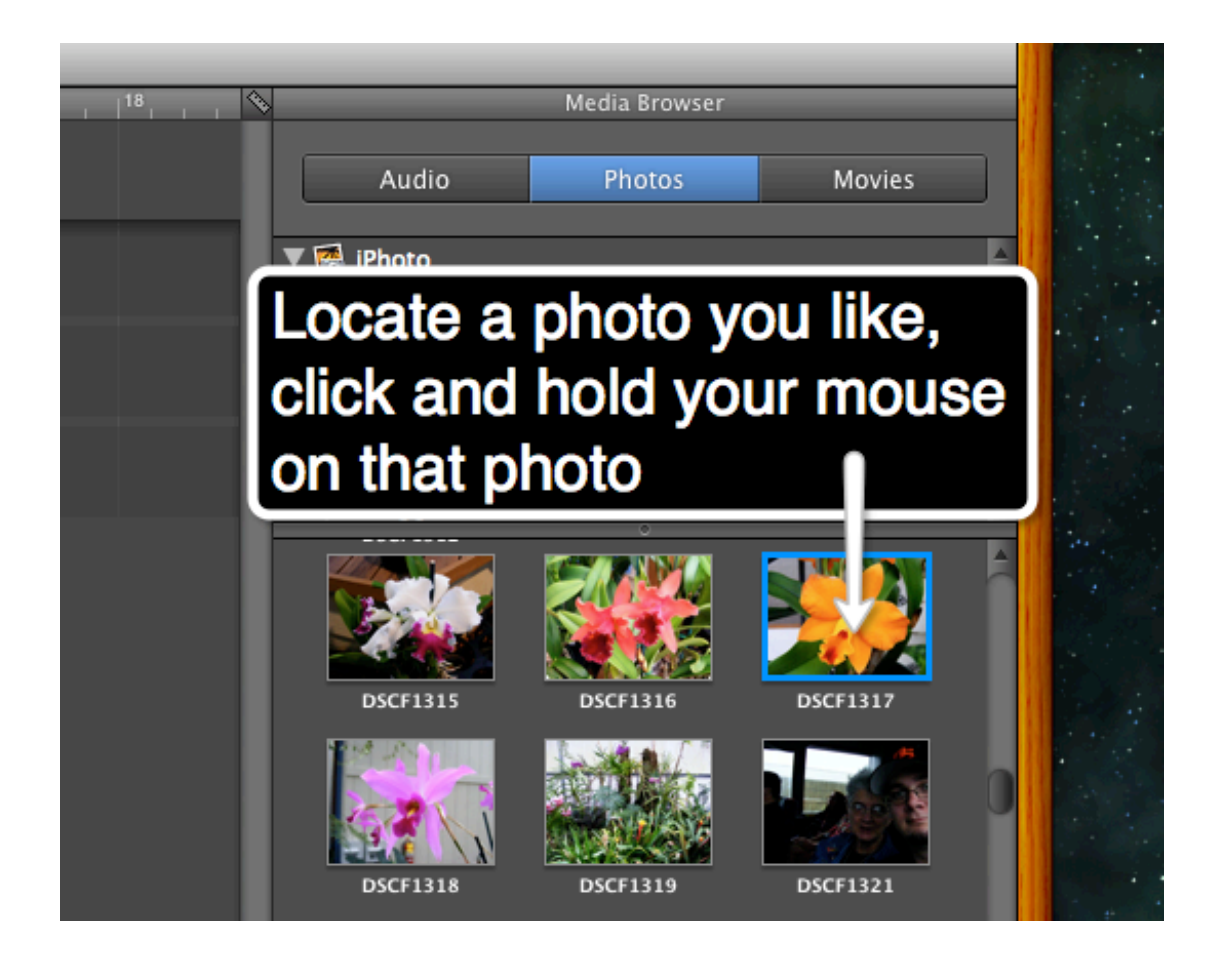

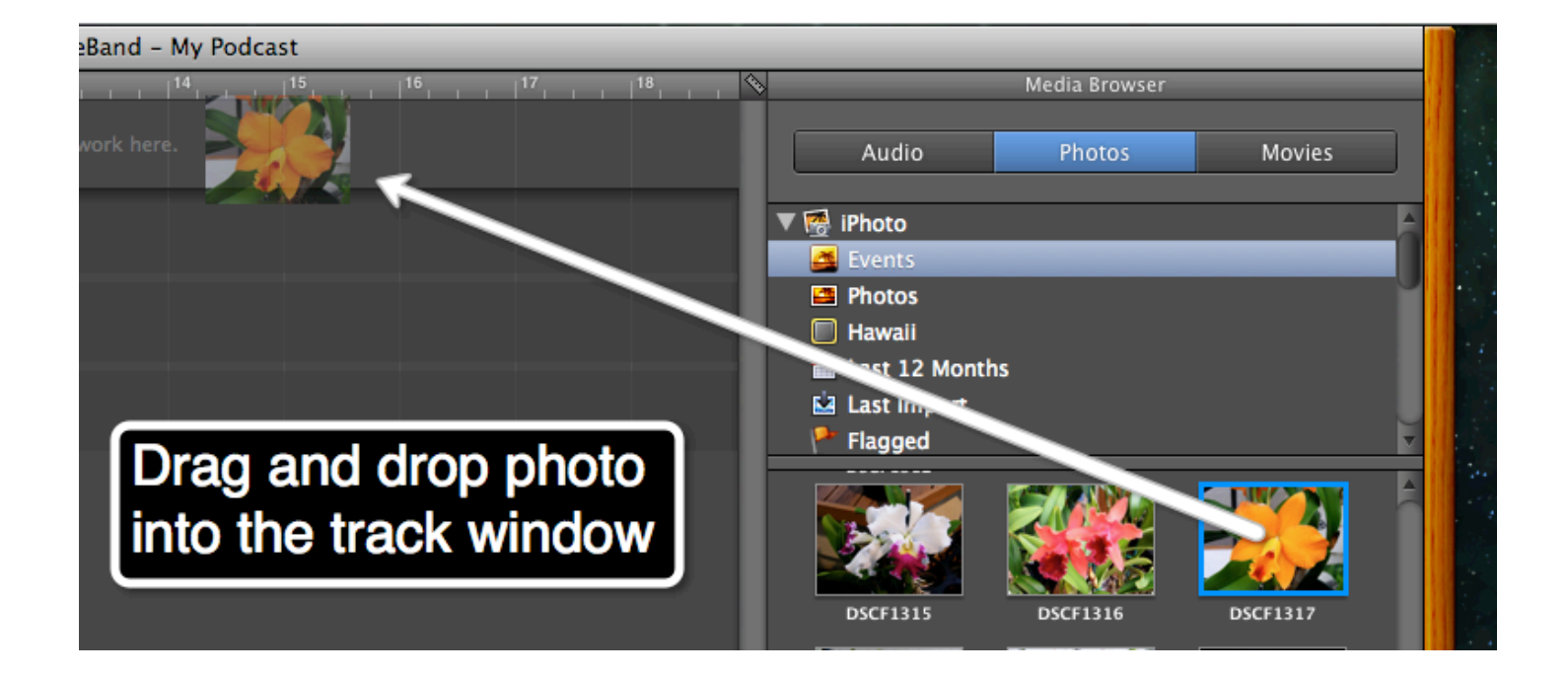

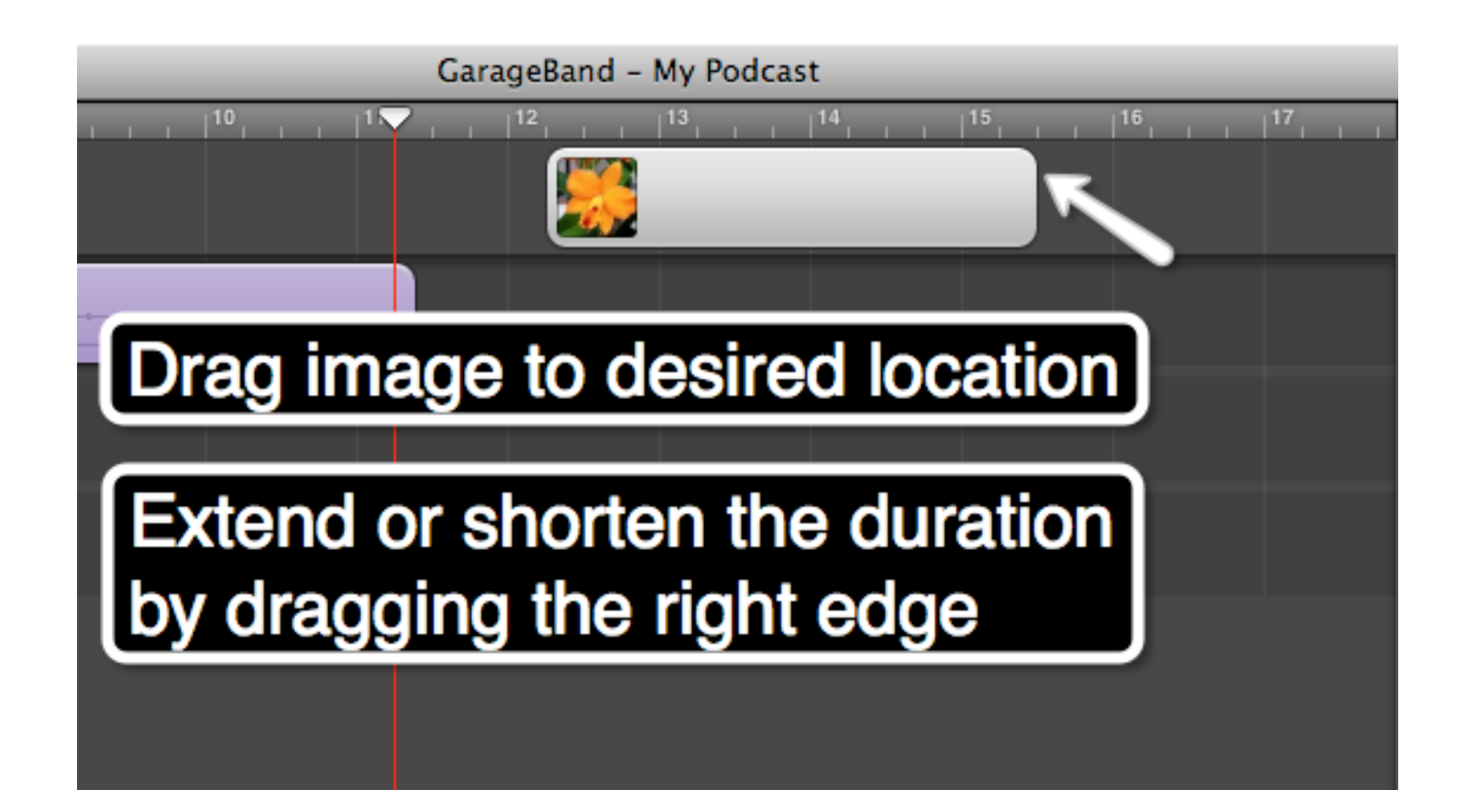

# **Adding Sound Effects and Jingles**

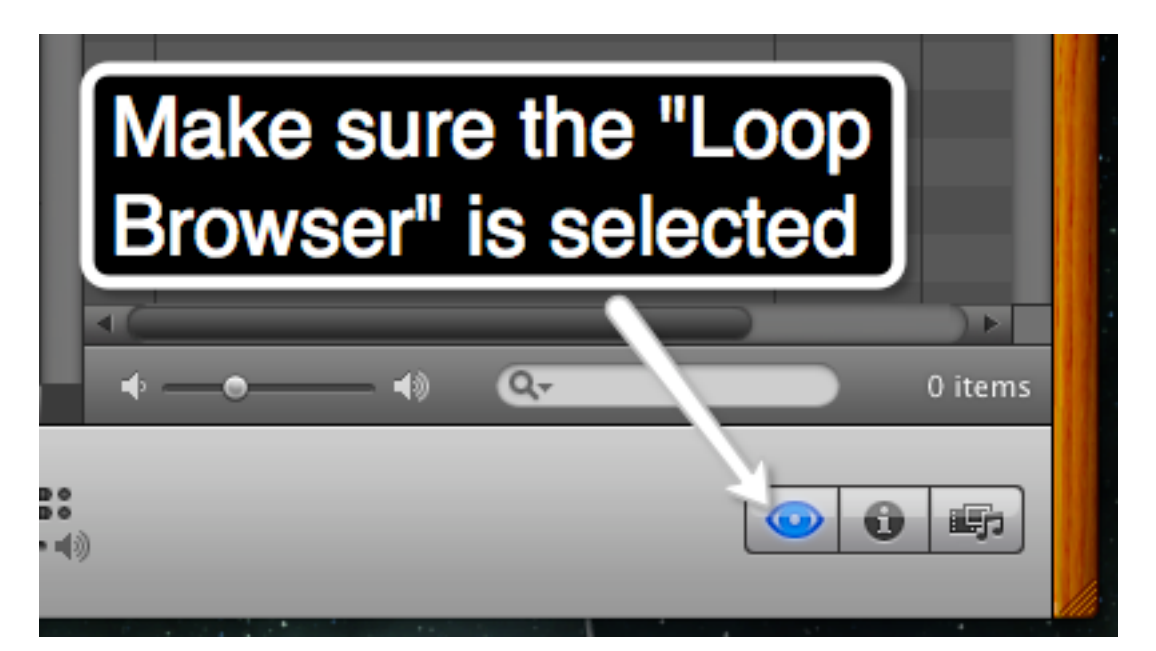

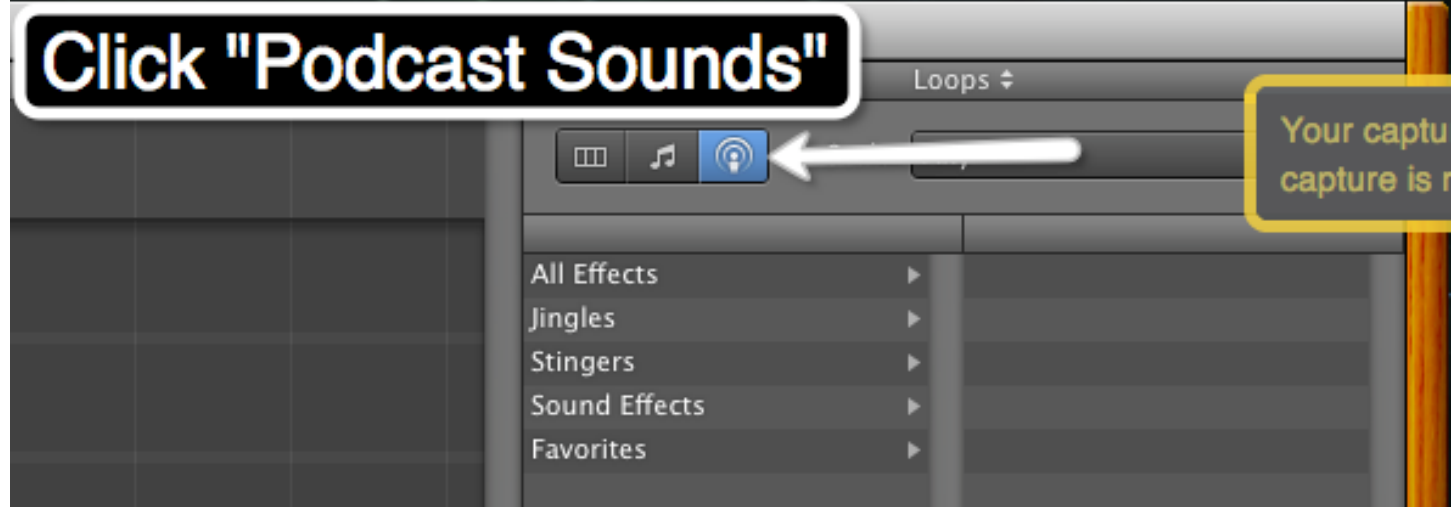

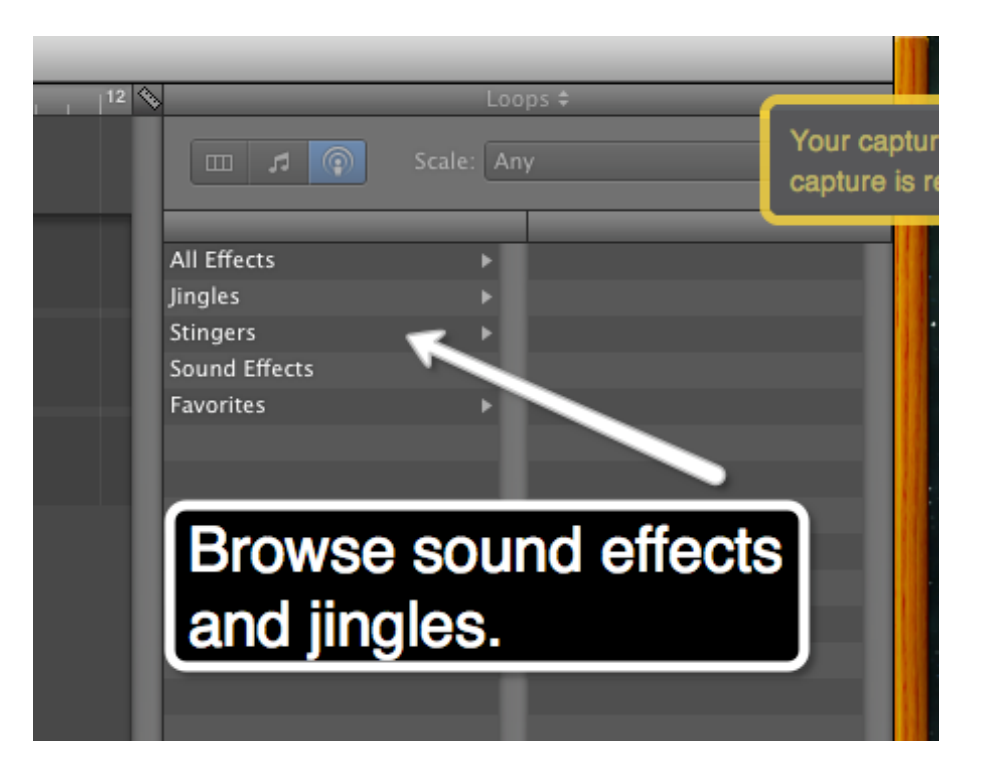

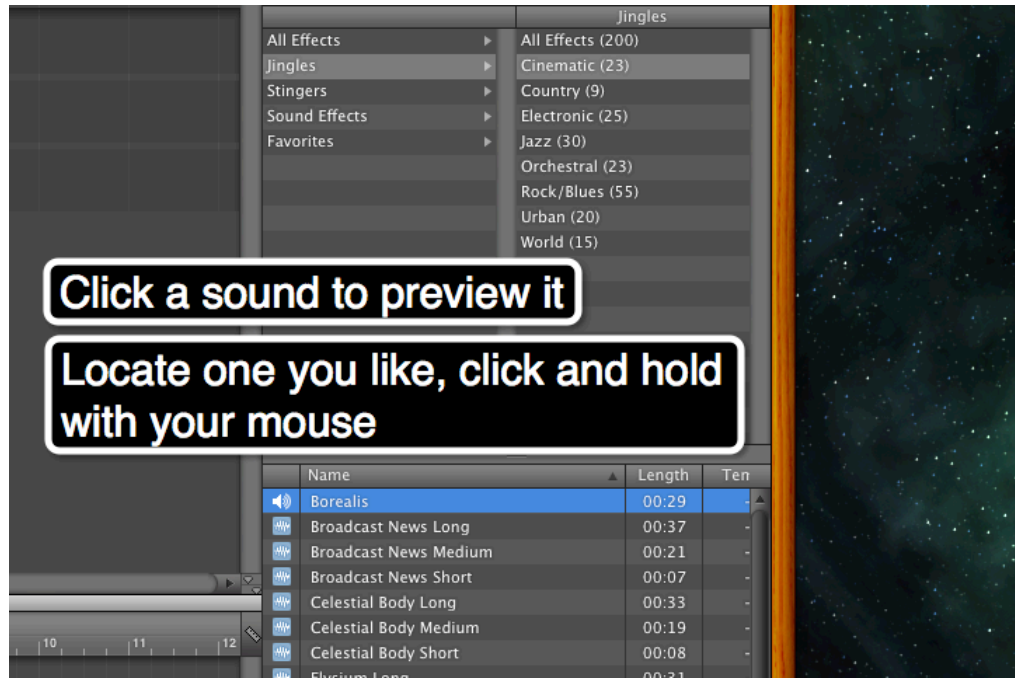

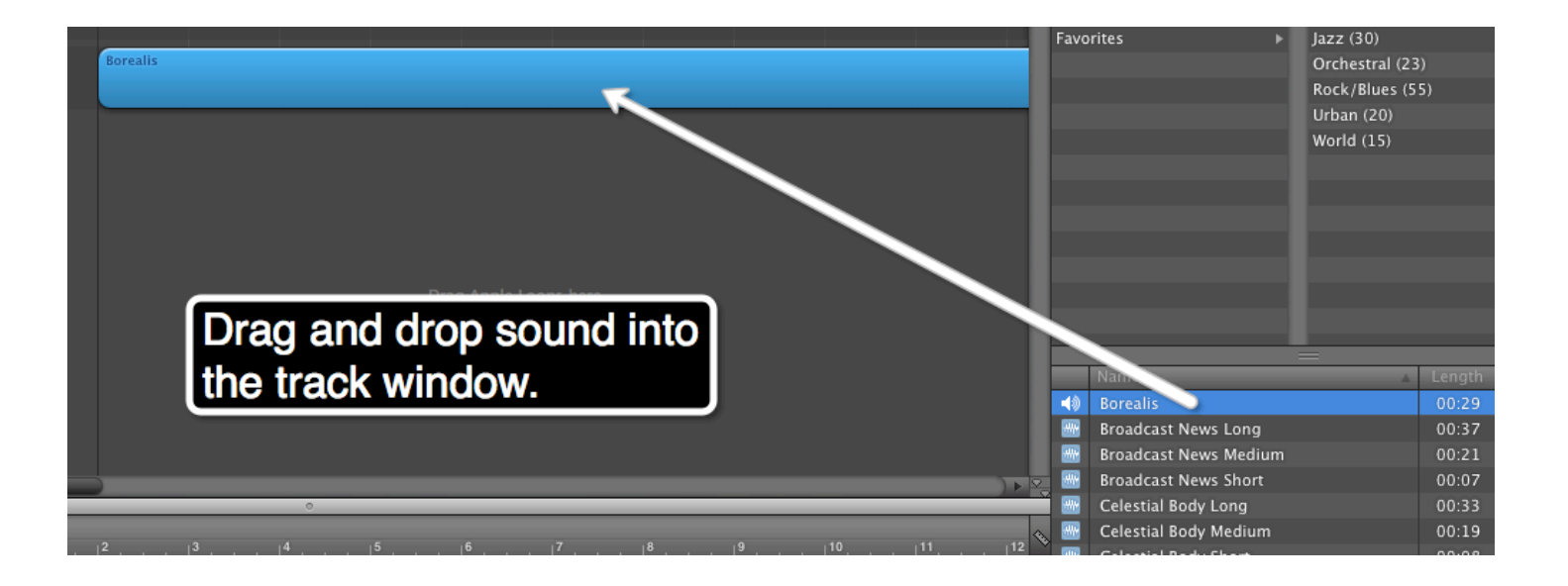

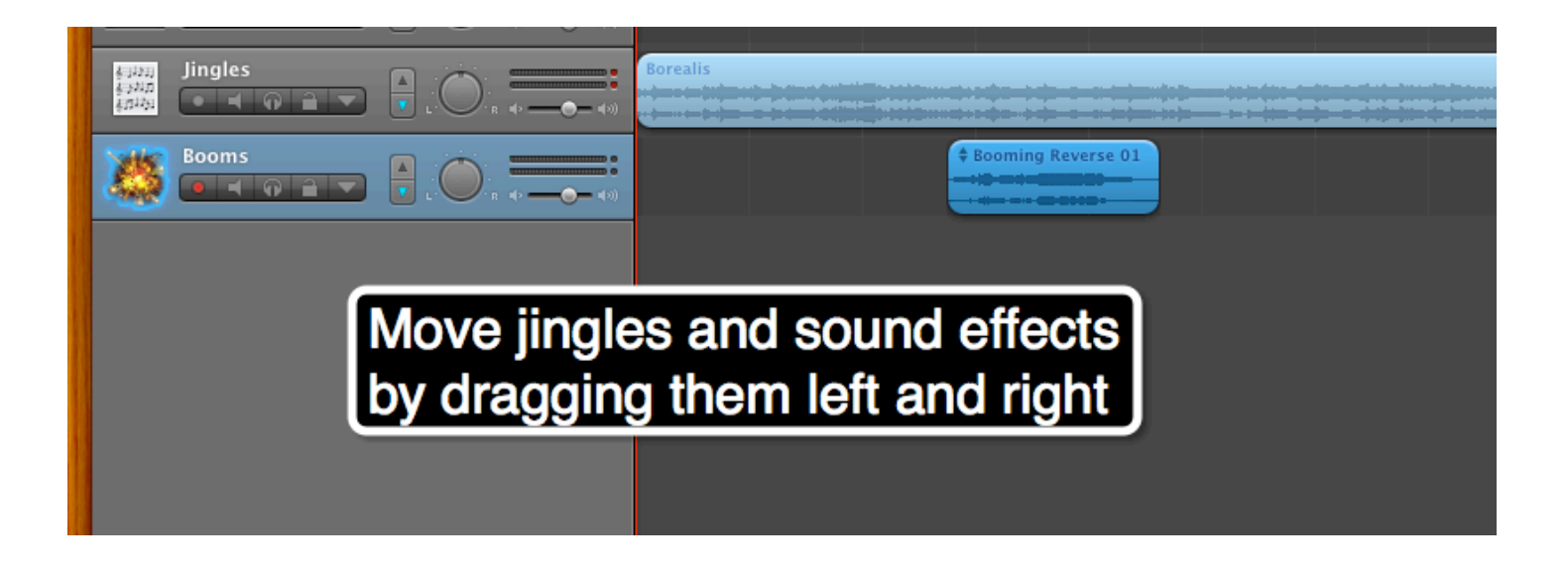

**Adding a Song to Your Podcast**

![](_page_8_Picture_1.jpeg)

![](_page_8_Picture_11.jpeg)

![](_page_8_Picture_12.jpeg)

![](_page_9_Picture_0.jpeg)

![](_page_9_Picture_1.jpeg)

# **Adding Video to Your Podcast**

![](_page_10_Picture_1.jpeg)

![](_page_10_Picture_2.jpeg)

![](_page_10_Picture_3.jpeg)

![](_page_11_Picture_0.jpeg)

![](_page_11_Picture_1.jpeg)

![](_page_11_Picture_2.jpeg)

### **Sharing and Publishing Your Podcast**

![](_page_12_Figure_1.jpeg)

![](_page_12_Picture_2.jpeg)